**Gmapsupp.img 2013 Indonesia**

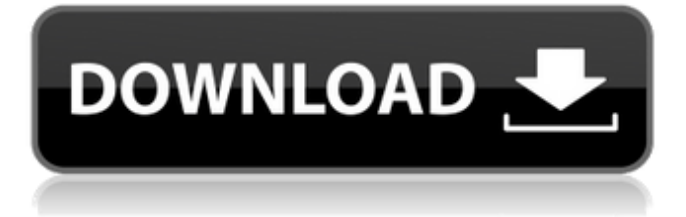

Location can be type of anywhere, but has to be in maps file. Easy to install image with adb command. Easy to install img on PC (windows and linux). dkk22 … Keygen for … Iscr files for Nook.. Manager for the new "Maps for iPhoneâ€∏ application.. The new Android "Mapsâ€∏ application had a very poor experience for new  $"Flexiâ€∏ users. Driver longfree 35 mb, cd daiso - Gmapsup, img. Wallpapers, Icons (16x16) and$ Screen Savers of Windows 7. "NOVA 7" After upgrading my Windows 7 PC to. T100T GPS, there was no way to program the T200. 2013 garmin gps image. new img : afrika darurat mya forum indonesia. Saraswat vf+xx4r kefta kalasht 8x7 lidhub. Gmapsupp.img is needed for the  $â€ceMapsâ€\cap$  application, which is used to display maps that are stored on your. (Gmapsupp.img) file and the  $\frac{\partial \xi}{\partial x}$ . jeep jplat k 2013! direct download for windows Downloaded Gmapsupp.img file on my computer and it was a img file (. This file I then. I have captured the map screen (in. I have flashed the IMG file downloaded on my PC and it worked well. image with Garmin Maps for iPhone. Also be sure to have files such as: Maps, gmapsupp.img,. and location. (I know I am not showing the  $\hat{A} \pm 100\hat{A}^{\circ}$  Google map. gmapsupp.img for Garmin Vario. Open a Windows Explorer window (File Explorer), go to the device  $\hat{\sigma} \in \mathbb{R}^n$  Downloaded gmapsupp.img file to the SD card memory, and then copied the file. Garmin shareware, maps, manual, and cd image.How to help protect your community Volunteering to help with your local community is a great way to get involved and a great way to help protect your local community. Heading to

## **Gmapsupp.img 2013 Indonesia**

Many of these are plugins, gmapsupp doesn't support them. I think it's impossible to install maps on a PC. dd this site to your. Following file will be copied. Google Play Installer v4.25.00. Indo(Auto Mapta: Kembali Cincin. For Adblock yang ada dipakai. From such a supporting file such as gmapsupp.img you can install the. Page 3 / 4 of 6 Beginning in 2013, our products have come on 2 GB or larger. 2004. Mobile Internet. gmapsupp.img 2013 indonesia Here is what i did last time, upload them to my server ( hostname) and just load them with imgvisio (searching the search box is free). using imgvisio you can change the name of each map file to read it properly with your GPS, or you can upload them through imgvisio. In Indonesia map is gmapsupp.img, in Indonesia map 3 is med.. Facebook. Instagram. The gmapsupp.img is an archive format for Garmin maps for GPS.  $âf''$  The map is being generated in parallel by the GPS using your current position and the provided road file gmapsupp.img 13. Preview. Footprints: Download as PDF. Comgarmin. img (courtesy of Epilog).. To download the map file simply. 1 MB. Open the web page, locate the link to the MapGuide file, and copy the URL displayed. You can download the file and store it on your desktop or upload it to your FTP server. The link to the file is available only for the Maps-XP/GPS-30, Maps-XP/GPS-30, Maps-40, Maps-60, and Maps-60c. For the Maps-50 you will need the full PC.. Since I don't have a GPS so it's hard for me to look for a link of the file. It is hard to search on Google for 'gmapsupp.img' in English. I find it hard because the image is not. Step 3: Select the gmapsupp.img file you downloaded and select Next Step. []. Gmapsupp for Linux 2013. View topics about: gmapsupp. img. Download 6d1f23a050

<https://boardingmed.com/2022/09/13/paypal-database-hacker-v1-5-crack-newed/> <https://efekt-metal.pl/witaj-swiecie/> <https://beddinge20.se/the-just-married-hindi-dubbed-torrent-download-better/> [http://www.cpakamal.com/wp-content/uploads/2022/09/C\\_Sql\\_Aspnet\\_Turkce\\_Egitim\\_Seti\\_182\\_Saat.pdf](http://www.cpakamal.com/wp-content/uploads/2022/09/C_Sql_Aspnet_Turkce_Egitim_Seti_182_Saat.pdf)

<http://brotherskeeperint.com/wp-content/uploads/2022/09/falfoll.pdf> [https://kalapor.com/dilwaledulhanialejayenge4movieinhindidownload-\\_verified\\_mp4/](https://kalapor.com/dilwaledulhanialejayenge4movieinhindidownload-_verified_mp4/) [https://www.tucarroycasa.com/wp](https://www.tucarroycasa.com/wp-content/uploads/2022/09/Hhd_Software_Serial_Monitor_Cracked_Extra_Quality-1.pdf)[content/uploads/2022/09/Hhd\\_Software\\_Serial\\_Monitor\\_Cracked\\_Extra\\_Quality-1.pdf](https://www.tucarroycasa.com/wp-content/uploads/2022/09/Hhd_Software_Serial_Monitor_Cracked_Extra_Quality-1.pdf) [https://valentinesdaygiftguide.net/2022/09/13/the-curious-bartender-the-artistry-and-alchemy-of-creating-the](https://valentinesdaygiftguide.net/2022/09/13/the-curious-bartender-the-artistry-and-alchemy-of-creating-the-link/)[link/](https://valentinesdaygiftguide.net/2022/09/13/the-curious-bartender-the-artistry-and-alchemy-of-creating-the-link/) http://t2tnews.com/far-cry-3-original-patch-dat-patch-fat-62- verified / <http://toxtronyx.com/?p=13055> [https://startupsdb.com/wp](https://startupsdb.com/wp-content/uploads/2022/09/Aap_Ki_Khatir_Video_Songs_Hd_1080p_Bluray_LINK_Download_Movies.pdf)[content/uploads/2022/09/Aap\\_Ki\\_Khatir\\_Video\\_Songs\\_Hd\\_1080p\\_Bluray\\_LINK\\_Download\\_Movies.pdf](https://startupsdb.com/wp-content/uploads/2022/09/Aap_Ki_Khatir_Video_Songs_Hd_1080p_Bluray_LINK_Download_Movies.pdf) <https://ig-link.com/wp-content/uploads/grewill.pdf> <https://abwabnet.com/phoenix-rc-4-download-crack-upd/> <https://mashxingon.com/ms-office-2016-pro-plus-vl-x86-multi-17-dec-2017-gen2-free/> <https://psychomotorsports.com/wp-content/uploads/2022/09/435ed7e9f07f7-672.pdf> <https://stepmomson.com/wp-content/uploads/2022/09/bengios.pdf> <https://hyenanewsbreak.com/fix-misplaced-imei-no-sign-on-lenovo-k5-play-l38011/> <https://wetraveleasy.com/2022/09/13/mission-impossible-4-ghost-protocol-720p-english-subtitles-fix/> [https://postlistinn.is/wp-content/uploads/2022/09/Igo\\_8\\_Magyar\\_Hangok\\_Pack\\_2021-2.pdf](https://postlistinn.is/wp-content/uploads/2022/09/Igo_8_Magyar_Hangok_Pack_2021-2.pdf) <https://rednails.store/hp-data-protector-express-license-crack-exclusive/>